本人已仔细阅读"研究受试者知情问意书告知页,已了解这是一项回 顾性临床研究。我在充分了解受试者须知的全部内容以及参加受试带 来的利弊后,志愿参加本研究。

1、作为受试者, 我将遵守受试者须知要求, 自愿参加本研究, 并与研究人员充 分合作;

2、本临床研究的结果只用于科研目的, 除外国家相关管理部门、上海市第四人 民医院规定,我参加试验及试验中的个人资料均属保密,将依照法律规定得到保 护。

3、我自愿参加本研究, 如果在临床试验中出现不可预知的不良反应, 我将得到 医生和申办单位妥善积极的免费治疗。

4、我参加本临床研究完全是自愿的,我可以拒绝参加或在任何时间退出试验, 而不会遭到歧视或报复,我的医疗待遇与权益亦不会受影响。

5、该研究不涉及病人的血液、组织标本。

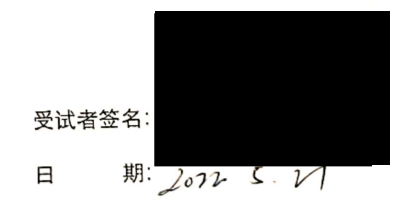

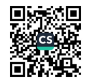

本人已仔细阅读"研究受试者知情问意书告知页,已了解这是一项回 顾性临床研究。我在充分了解受试者须知的全部内容以及参加受试带 来的利弊后,志愿参加本研究。

1、作为受试者,我将遵守受试者须知要求,自愿参加本研究,并与研究人员充 分合作;

2、本临床研究的结果只用于科研目的, 除外国家相关管理部门、上海市第四人 民医院规定, 我参加试验及试验中的个人资料均属保密, 将依照法律规定得到保 护。

3、我自愿参加本研究,如果在临床试验中出现不可预知的不良反应,我将得到 医生和申办单位妥善积极的免费治疗。

4、我参加本临床研究完全是自愿的, 我可以拒绝参加或在任何时间退出试验, 而不会遭到歧视或报复,我的医疗待遇与权益亦不会受影响。 5、该研究不涉及病人的血液、组织标本。

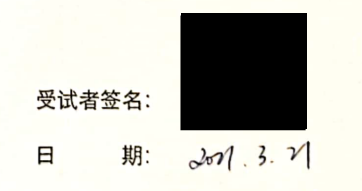

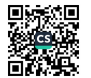

已了解这是一项回 顾性临床研究。我在充分了解受试者须知的全部内容以及参加受试带 本人已仔细阅读"研究受试者知情问意书告知页, 志愿参加本研究。 来的利弊后,

自愿参加本研究,并与研究人员充 1、作为受试者, 我将遵守受试者须知要求, 分合作;

民医院规定、我参加试验及试验中的个人资料均属保密,将依照法律规定得到保 本临床研究的结果只用于科研目的,除外国家相关管理部门、上海市第四人 护。  $\sim$ 

我自愿参加本研究,如果在临床试验中出现不可预知的不良反应,我将得到 医生和申办单位妥善积极的免费治疗。  $\widetilde{\mathcal{E}}$ 

我参加本临床研究完全是自愿的,我可以拒绝参加或在任何时间退出试验,  $\overline{4}$ 

而不会遭到歧视或报复,我的医疗待遇与权益亦不会受影响。

5、该研究不涉及病人的血液、组织标本。

野瀬<br>野瀬<br>「花祭

 $\tilde{\chi}$  $\overline{+}$ 

 $104$ 

斯

 $\Box$ 

受试者签名:

-项回 顾性临床研究。我在充分了解受试者须知的全部内容以及参加受试带 本人已仔细阅读"研究受试者知情问意书告知页, 已了解这是-来的利弊后,志愿参加本研究。

并与研究人员充 自愿参加本研究, 我将遵守受试者须知要求 1、作为受试者, 分合作;

民医院规定,我参加试验及试验中的个人资料均属保密,将依照法律规定得到保 2、本临床研究的结果只用于科研目的,除外国家相关管理部门、上海市第四人  $\sharp \hat{\mathbb{F}}_{\circ}$ 

3、我自愿参加本研究,如果在临床试验中出现不可预知的不良反应,我将得到 医生和申办单位妥善积极的免费治疗。

4、我参加本临床研究完全是自愿的,我可以拒绝参加或在任何时间退出试验,

5、该研究不涉及病人的血液、组织标本。

而不会遭到歧视或报复,我的医疗待遇与权益亦不会受影响。

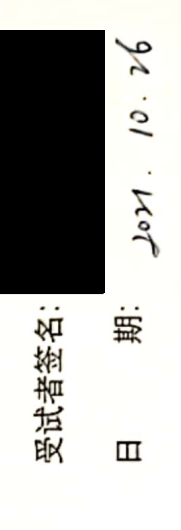

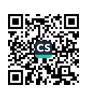

一项回 顾性临床研究。我在充分了解受试者须知的全部内容以及参加受试带 本人已仔细阅读"研究受试者知情问意书告知页, 已了解这是-志愿参加本研究。 来的利弊后,

自愿参加本研究,并与研究人员充 我将遵守受试者须知要求, 1、作为受试者, 分合作;

民医院规定,我参加试验及试验中的个人资料均属保密,将依照法律规定得到保 2、本临床研究的结果只用于科研目的,除外国家相关管理部门、上海市第四人 护。

我自愿参加本研究,如果在临床试验中出现不可预知的不良反应,我将得到 医生和申办单位妥善积极的免费治疗。  $\mathfrak{S}$ 

4、我参加本临床研究完全是自愿的,我可以拒绝参加或在任何时间退出试验,

而不会遭到歧视或报复,我的医疗待遇与权益亦不会受影响。

5、该研究不涉及病人的血液、组织标本。

 $\frac{3}{2}$ 斯 受试者签名:  $\mathbf \Pi$ 

2  $\blacktriangle$ 

8

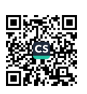

●同意签字页 知情同意书

顾性临床研究。我在充分了解受试者须知的全部内容以及参加受试带 本人已仔细阅读"研究受试者知情问意书告知页, 已了解这是一项回 志愿参加本研究。 来的利弊后,

1、作为受试者, 我将遵守受试者须知要求, 自愿参加本研究, 并与研究人员充 分合作;

民医院规定,我参加试验及试验中的个人资料均属保密,将依照法律规定得到保 2、本临床研究的结果只用于科研目的,除外国家相关管理部门、上海市第四人 护。

我将得到 3、我自愿参加本研究,如果在临床试验中出现不可预知的不良反应, 医生和申办单位妥善积极的免费治疗。

4、我参加本临床研究完全是自愿的,我可以拒绝参加或在任何时间退出试验, 而不会遭到歧视或报复,我的医疗待遇与权益亦不会受影响。

5、该研究不涉及病人的血液、组织标本。

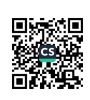

 $\check{2}$  $\overline{2}$  $\sim$ 

> $\frac{1}{2}$  $\hat{\epsilon}$

1020

期

 $\hfill \square$ 

受试者签名:

-项回 顾性临床研究。我在充分了解受试者须知的全部内容以及参加受试带 本人已仔细阅读"研究受试者知情问意书告知页, 已了解这是-志愿参加本研究。 来的利弊后,

1、作为受试者, 我将遵守受试者须知要求, 自愿参加本研究, 并与研究人员充 分合作;

民医院规定,我参加试验及试验中的个人资料均属保密,将依照法律规定得到保 2、本临床研究的结果只用于科研目的,除外国家相关管理部门、上海市第四人 护。 我自愿参加本研究,如果在临床试验中出现不可预知的不良反应,我将得到 医生和申办单位妥善积极的免费治疗。  $\mathfrak{S}$ 

我参加本临床研究完全是自愿的,我可以拒绝参加或在任何时间退出试验,  $\vec{4}$ 

而不会遭到歧视或报复,我的医疗待遇与权益亦不会受影响。

5、该研究不涉及病人的血液、组织标本。

野瀬<br>野瀬<br>「花祭

92.1 100

期:

 $\Box$ 

受试者签名

已了解这是一项回 顾性临床研究。我在充分了解受试者须知的全部内容以及参加受试带 本人已仔细阅读"研究受试者知情问意书告知页, 志愿参加本研究。 来的利弊后,

1、作为受试者, 我将遵守受试者须知要求, 自愿参加本研究, 并与研究人员充 分合作;

我参加试验及试验中的个人资料均属保密,将依照法律规定得到保 本临床研究的结果只用于科研目的,除外国家相关管理部门、上海市第四人 民医院规定, 护。  $\widetilde{\mathcal{L}}$ 

我将得到 我自愿参加本研究, 如果在临床试验中出现不可预知的不良反应, 医生和申办单位妥善积极的免费治疗。 က်

我参加本临床研究完全是自愿的,我可以拒绝参加或在任何时间退出试验,  $\overline{4}$ 

5、该研究不涉及病人的血液、组织标本。

而不会遭到歧视或报复,我的医疗待遇与权益亦不会受影响。

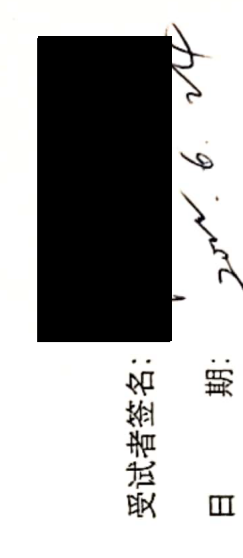

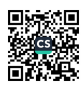

顾性临床研究。我在充分了解受试者须知的全部内容以及参加受试带 本人已仔细阅读"研究受试者知情问意书告知页, 已了解这是一项回 志愿参加本研究。 来的利弊后,

1、作为受试者、我将遵守受试者须知要求、自愿参加本研究, 并与研究人员充 分合作;

民医院规定,我参加试验及试验中的个人资料均属保密,将依照法律规定得到保 2、本临床研究的结果只用于科研目的,除外国家相关管理部门、上海市第四人 护。

我将得到 3、我自愿参加本研究,如果在临床试验中出现不可预知的不良反应, 医生和申办单位妥善积极的免费治疗。

4、我参加本临床研究完全是自愿的,我可以拒绝参加或在任何时间退出试验, 而不会遭到歧视或报复,我的医疗待遇与权益亦不会受影响。

5、该研究不涉及病人的血液、组织标本。

野瀬<br>野瀬<br>「花祭

Led Ro

期:

Щ

受试者签名:

顾性临床研究。我在充分了解受试者须知的全部内容以及参加受试带 本人已仔细阅读"研究受试者知情问意书告知页, 已了解这是一项回 来的利弊后,志愿参加本研究。

自愿参加本研究、并与研究人员充 1、作为受试者, 我将遵守受试者须知要求, 分合作;

民医院规定,我参加试验及试验中的个人资料均属保密,将依照法律规定得到保 2、本临床研究的结果只用于科研目的,除外国家相关管理部门、上海市第四人 护。 3、我自愿参加本研究,如果在临床试验中出现不可预知的不良反应,我将得到 医生和申办单位妥善积极的免费治疗。

4、我参加本临床研究完全是自愿的,我可以拒绝参加或在任何时间退出试验, 而不会遭到歧视或报复,我的医疗待遇与权益亦不会受影响。

5、该研究不涉及病人的血液、组织标本。

 $\mathbf m$ 

 $\mathcal{M}$ 

期:

受试者签名

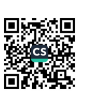